# **TELECOMMUTING: THE WORKPLACE OF THE 90'S**

# Thalene T. Mallus, The National Institute of Mental Health, Bethesda, MD

# **ABSTRACT**

The federal government, like industries in the private sector, has the ability to offer its employees flexible work arrangements. One arrangement which is becoming increasingly popular is telecommuting, where employees work for a portion of the week from home or an alternate remote location. As computer awareness, network access, and the World Wide Web are adopted into the mainstream, more and more employees in both the public and private sectors are finding that the tools necessary to successfully telecommute are easil within their reach. Although not every occupation is compatible with te ecommuting, SAS<sup>®</sup> programmers in particular can benefit from a variety of resources which allow remote access to data and programs.

### **INTRODUCTION**

The U.S. General Services Administration (GSA) defines telecommuting as "a means of performing work on a regular basis in a location other than the principal office, either at home or at a nearby telecenter"[1].

On July 11, 1994 and June **21, 1996,** President Clinton issued two<br>memoranda directing each executive department and agency to support<br>the expansion of flexible, family friendly work arrangements[**2**]. Following these memoranda, The President's Management Council (PMC) endorsed a National Telecommuting Initiative (NTI) to promote greater use of home based telecommuting and telecenters by federal employees [3].

The Initiative calls for increasing the number of federal telecommuters from the current level of approximately 4,000 employees to 60,000 by the end of fiscal year 98. According to the GSA, this level of participation (roughly three percent of the federal workforce) has the potential to generate facility cost savings of \$150 million annually.

Reduced operating costs are only one of the many benefits of telecommuting. This paper discusses the advantages of telecommuting, pertinent telecommuting concerns, and basic startup recommendations. Resources which promote telecommuting for SAS programmers at The National Institutes of Health, as well as associated World Wide Web resources are provided<sup>1</sup>.

## **TELECOMMUTING OPTIONS**

For federal employees and commissioned corps officers, the Flexible Workplace Arrangements Program (FWAP) allows employees to either work at home or from one of the established telecommuting centers near their homes [4].

- Work at Home The most popular form of telecommuting. Employees conduct business from home one or more days per week.
- . Telecommutina Center A multiagency facility which is equipped with computers, office equipment, and copiers for those who drive long distances between their homes and official worksites.

In addition to these options, private sector companies such as AT&T@ [5] and Pacific Bell® [6] have also made the following telecommuting choices available:

- Satellite Office A remote office location for employees of a single comoanv to share. This remote office is usually l&ted close to a concentration of employee residences to reduce travel time and expense to and from the main office.
- Virtual/Mobile Offiie Employees are equipped with all the tools and technology necessary to perform their duties from home or on the road (e.g. another office, customer location, airport, etc.).
- . Hoteling Shared company office space designed for drop in use. The space is aenerally equipped with standard office equipment and employees can either reserve a space or drop in as needed.

# **WHY TELECOMMUTE?**

Nontraditional office arrangements have numerous advantages not only for employees, but for management and the environment as well. Government[1],[7] and private industry [5],[6],[8] web resources agree<br>that telecommuting has the following advantages:

- **des** Financial Savinas Employees save money related<br>to commuting expenses (e.g. fuel, parking, clothing, and eating out). Employers **reduce** overhead-costs and may even<br>be able to reduce/reorganize existing office space.
- Conserves Energy Fewer automobiles during rush hour<br>reduce traffic and parking congestion, energy consumption, and lower emissions for the environment.
	- . lmoroves Health Employees benefit from less stress related to long rush hour commutes. Reduced traffic on the highways leads to fewer accident related injuries.
- . Provides a Better Balance Telecommuting provides a better balance between family and work demands. Time spent<br>commuting can be spent with family instead. Workers have<br>the flexibility to modify their schedules to meet the demands of ill family members or to work at home when they are too ill to travel to the office.
- . **Imoroves Productivity Fewer distractions, meetings and** unplanned interruptions lead to greater productivity, which in turn, leads to greater employee morale.
	- Allows for Emalovment Flexibility Disabled or ill personnel(e.g.thoseundergoing pregnancy restrictions,medical treatment, etc.) can be accommodated instead of being forced to use disability leave or early retirement.

# **ISSUES OF CONCERN**

Although telecommuting has many advantages, participants and employers should be aware that it also has potential pitfalls [6].

<u>Supervisory Concerns:</u><br>In some cases, employees might be met with management resistance or skepticism. Some supervisors may feel that they-cannot properly oversee employees who do not work at the main worksite, or that telecommuting may be a burden on the other employees In the office.

Usually these concerns can be avoided by training and communication mechanisms and by coordinating the number of telecommuters within any one department. It is important to remember that telecommuting should not put extra strain on the workers in the office. Telecommuters should be highly accessible and notify coworkers when they are working outside of standard hours. Managers should also schedule regular meetings with telecommuters to give feedback, discuss problems, or assess new developments.

#### Employee Concerns:

When considering telecommuting as an employment option, workers need to weigh the following issues:

- . 74 Hour Office Access Employees having constant access to the office mav labor continuously without breaks or definite start and end times to their day. .
- Procrastination Firm rules are necessary for working at home. Avoid getting involved with household chores, the<br>family, or errands. Set goals for each day and try to avoid getting distracted by other chores.
- Telecommutina is not a substitute for childcare- Make arrangements for someone to care for young children. No one benefits from a parent trying to care for a child and complete office tasks at the same time (e.g. either the work does not get completed or the child does not get adequate care).
	- solation from coworkers Feeling out of touch with office

routines and news can be avoided by making regular visits to the main office or by keeping in touch with coworkers by phone calls or email.

Data security - Office files should be stored in a secure (preferably locked) file cabinet. Data should be password protected and secured from tampering. Store electronic documents on office computers or have a backup strategy for these files at home. A sophisticated backup system is not required, a copy of important files on a floppy or Zip<sup>®</sup> disk will provide great insurance against accidental deletions.

Practice good commute security awareness- Employ virus protection software, use' passwords to access hard drives and sensitive data, and use encryption software to send sensitive or critical information by email [9].

- Lack of office support services- Secretarial support, the copy machine, or office supplies will probably not be as accessible from home. The lack of these items or services can be avoided by **good** planning (e.g. keep extra fax and printer<br>supplies on hand, use copy and secretarial support when in the office, or use your fax machine for small copy jobs).
- Be flexible It is essential to be flexible in your telecommuting routines. Don't insist on trying to work from home on a day<br>when working from the **office** is more efficient.

# **WHO SHOULD TELECOMMUTE?**

The Office of Personnel Management has set important guidelines suggesting who should be considered for telecommuting. Permission to telecommute should not be based on the employee's job title, type of appointment or work schedule. Work which is conducive for telecommuting are positions which require thinking and writing, such as data analysis and computer oriented tasks, telephone intensive tasks, case reviews or report writing. These types of jobs usually involve less face to face communications and have clearly defined tasks, work products, or objectives.

On the other hand, work that involves extensive face to face contact with other employees, a supervisor, or the general public may not be suitable. Working from home may also be unrealistic if the employee needs frequent access to files or materials that cannot be accessed electronically, moved from the main office,, or the data require a high level of security that cannot be duplicated in a home environment [7].

# **GETTING STARTED**

The first decision a potential telecommuter must make is whether working from home (or an alternate site) is an appropriate choice. Telecommuting requires dedication and hard work and it decreases the amount of available supervision and feedback from others. Teleworkers should be able to make independent decisions and adjust to a certain amount of social isolation. They should also maintain **good**<br>organizational and time management skills, and be self-motivated.[10].

For those who decide to try telecommuting, the next step is to contact<br>your **personnel** office to see what Drccedures are **necessary** for obtainina  $\,$  the $\,$ proper $\,$ approval. In the federai government, each agency sets upits  $\,$ own approval process and usually the employee's immediate supervisor<br>assesses and grants permission for the request[7]. If the request is granted, typically the employee is asked to sign a written agreement designating terms such as work schedule, number of hours, equipment,<br>supplies, compensations and cancellation policies[11].

### **ORGANIZING A HOME OFFICE**

For those planning to telecommute from a home office, it is important to take some time to think about your office and communications setup. The AT&T Telework Guide [5] and Pacific Bell Telecommuting Guide [6] are excellent resources for the beginning telecommuter. Both WWW (World Wide Web) resources offer detailed information on equipment and services available to work from home.

The basic equipment for any home office includes:

- . Comfortable seatina and an aopropriate work surface. Since you will be spending a lot of time in your home office, a comfortable chair that is adjustable and er onomically correct is essential. Designate a specific location or your office. The kitchen table or other central activity location is not recommended.
- . Good lighting. Good lighting will avoid eye fatigue, strain and headaches.
- . Personal comouter or workstation. Obtain access to the computing resources you need to do your job (e.g. either similar equipment and applications in the home office or remote access to computers and applications running from the main office).
- Printer. The need for a printer will depend on how often you print and how many days you plan to telecommute. If the need to print is low, printing can be deferred until the next time you are in the main office.
- Modem. A telecommunication device that allows your PC (personal computer) to communicate via a phone line. This will be vour primary communication link to the main office. A modem will connect your PC to a remote computer, an office LAN (Local Area Network), online services, or email services.
- . Fax Machine or Fax Modem. Modems with faxing capabilities allow you to fax documents directly from your PC to the main office. Stand alone fax machines are a useful convenience as they allow faxing of all document types, regardless of origination, and often have the added convenience of built in copy features.
- . Additional Phone Lines and Services The addition of a second phone line will make connecting to your office from home more convenient. By installing a second line for your modem, you can still receive phone or fax messages while you are connected to the office. (For more information and additional telacommuting services contact your local phone company.)

#### **COMMUNICATION LINKS**

When using a computer from home, the telephone line and a modem will be the basis of your communication link [6]. Fortunately due to advanced telecommunications solutions, many of the physical barriers that once required workers to be in their offices have been removed.

The Pacific Bell Telecommuting Guide [6] provides an excellent overview of the typical communications setups available to work from a home office. A summary is provided below:

- Low End Access Terminal access to applications running on a central computer. Requires a personal computer with terminal emulator software and a modem. Most analog modems can reliably transfer data at a speed of 28.8 Kbps (Kilobits per second).
- . Mid-ranae access- Primarily terminal access and file transfer. Requires a PC, terminal emulator software, and a file transfer package to move the data to your home PC. Install the same applications on your home PC to manipulate the data after the transfer. File transfers over an analog modem will be much slower than transfers made from an office ethernet connection. Noise on your residential phone line may interrupt data transfers, necessitating several transfer attempts. This can be very frustrating if you intend to move large data files on a regular basis.

Remote access software - Remote access software for the Macintosh® and PC [ 12] allows your computer to<br>communicate with a compatible server over standard telephone lines giving you direct access to the resources at a remote location. Remote control software such as Timbuktt@ Pro is available for users who need to control the desktop of another computer from home (e.g. great for those who need to administer databases and/or applications remotely).

High End Access - Regular transfers of large amounts of data necessitate a high speed digital communications link [13]. Some of the more popular residential high speed links include:

<u>ISDN -</u> Integrated Services Digital Network is a<br>three channel digital line (two working B channels and one administrative D channel) that supports concurrent data, voice, and video transmission over one phone line at download speeds of up to 128 Kbps.

ADSL - A high speed digital link based on Asymmetric Digital Subscriber Line technology. This service provides a dedicated residential link to the intemet and remote LANs that is twelve times faster than a 56 Kbps analog modem.

Broadband Services - New services becoming available through local cable and telephone companies. This is a high speed network (100-200 times faster than ISDN) transporting voice, interactive video and data services. Bandwidth is sharedbetweenneighborsandnearethernetspeed<br>(**approximately** 10 Mbps) will be obtainable at

## **NIH RESOURCES**

The National Institutes of Health (NIH) readilv supports the President's Telecommuting Initiative to make work at home strategies more<br>accessible to federal employees [14]. Two services which provide NIH<br>employees with the connections they need to do their jobs from remote<br>locations are NIH PAR PARACHUTE is a telecommunications service which provides NIH employees with a means of connecting to the NIH network and the WWW remotely. NIH SILK is a web service that provides secure data access and delivery.

# **NIH PARACHUTE**

PARACHUTE is a remote access service (available to NIH employees only) provided by the Center for Information Technology (CIT) branch which allows NIH staff access to campus computing resources (e.g. NIH LAN, the internet, NIH servers and printina facilities, and email) from off campus using a standard modem and telephone line [15]. PARACHUTE is an acronvm for PPP and **ADDIe** Remote Access Central High-Speed User Telecommuting Engine. PARACHUTE has been available to NIH employees since January 1996 and gives remote users the same access to network services as employees on the NIH campus, but at modem speeds [16].

For NIH employees, getting connected from home is a snap. The first step is to contact CIT (301-594-DCRT) to apply for a PARACHUTE account. Once accepted, the employee receives a User Name and Password which is necessary to configure the account [15]. The final step is to install and configure a modem for your home computer (28.8 or 33.6 Kbps modems recommended).

The Center for Information Technology is continuously evaluating new services and devices to make remote connections for NIH employees more efficient. Currently CIT is testing new devices (56K modem technologies, ISDN modems, and cable modems) to determine the effectiveness of these technologies on boosting the speed of remote access connections.

#### **NIH SILK**

In January 1997, The Center for Information Technology introduced Secure Internet-LinKed web technology on the NIH campus (SILK) [17]. The SILK web technology allows NIH employees to create and maintain<br>their own web servers. SILK ва convenient means by which NIH employees can easil**y** access and display information to others in their<br>group. The benefit of SILK is that users can post their own data, reports ILK **IS** a convenient means by which NIH or output on the web, instead of distributing hard copy versions to coworkers. This is particularly useful for remote workers since the distribution of hard copy reports would soon become costly (e.g. postage) and inefficient (e.g. the data could become outdated before it is received). An additional benefit to SILK users is that CIT handles all the server hardware, software, security, and maintenance.

Users of the SILK web services can easily display MVS SAS data and output for colleagues by saving the output with the following syntax:

#### aaaaiii.@www.filename

The SILK system allows immediate web access to virtually any type of data (e.g. text, HTML, GIF, JPG). Users with CIT accounts can choose to serve-data from either a public server (accessible by anyone),<br>http://silk.nih.gov/public/, or a secure server that takes advantage of the<br>MVS RACF (Resource Access Control Facility).<br>http://silk.nih.gov/secure/. Files

the secure server, whereas, all unprotected files are accessed by way of the public server [18].

NIH has a number of facilities on SILK available to employees with CIT accounts that are advantageous to those who perform their jobs remotely [19]. (For a complete list of SILK resources see Table 1.)

#### **SAS RESOURCES**

The SAS System offers several types of remote access solutions for programmers who wish to complete their assignments from locations other than the main office. SAS/CONNECT@Software and SAS/SHARE@Software are two client-server products which allow users to connect to the computing and data resources of the SAS System from their local desktops. Based on the client-server model where a first process requests data or services from a second process executing on a remote machine, both products are particularly useful for employees who wish to access SAS resources from their home or another remotelocation.

#### **\$AS/CONNECT SOFTWARE**

SAS/CONNECT software is a data access tool used to connect two SAS sessions on different computers. This product allows you to connect to multiple remote SAS sessions, process applications, access data from a remote SAS session on your local machine, and to combine SAS data from incompatible systems into one data set [20].

**SAS/CONNECT** Software consists of two main services, compute<br>*services* and remote *data* services. The compute services consist of remote session processing (RSUBMIT and RSPT), whereas the remote data services consist of data transfer (UPLOAD and DOWNLOAD) and remote library services (LIBNAME).

In a typical SAS/CONNECT session a link is established between two SAS sessions running on different hosts. Once the connection is established the user has access to the services and resources available to both sessions.

As a remote access tool SAS/CONNECT can be extremely useful as it allows telecommuters to utilize a variety of resources not available on their local desktops. Some advantages of SAEXONNECT software are:

- . Allows access to other SAS licensed products (e.g. SAS/STAT®.SAS/GRAPH®) on remote systems that are unavailable on the home system.
- . Large amounts of data can be processed more efficiently at the office, eliminating transfer time to the local desktop.
- . Dynamic or frequently updated data need not be continuously transferred to the local desktop for analysis.
- . Multiple SAS files can be transferred in a single step.
- . SAS files can be seamlessly moved between releases or across operating systems.

(For a complete explanation of this product, see SASYCONNECT Software, Usage and Reference [20].)

# **SAS/SHARE SOFTWARE**

Another remote access solution from SAS Institute is SAS/SHARE software. This product is often employed when multiple users need to update the same SAS data libraries or SAS files concurrently. Generally, the file systems on most operating systems prevent multiple users from accessing or **making** changes to the same file. However,<br>through the use of <mark>SAS/SHARE</mark> software, the same libraries or files can be modified while ensuring that inconsistent changes are not made or important new information is not overwritten [21].

Several advantages to SAS/SHARE software have been noted by Aster [21]:

- . Multiple users can modify or update separate observations in a SAS data set or catalog.
- . The software works without modifying current SAS programs.
- SAS/CONNECT and SAS/ACCESS® software can be employed in combination with SAS/SHARE software.
- . SAS/SHARE allows file sharing between the MVS and CMS operating systems.

# **SAS WEB TOOLS**

Within the last few years, there has been an explosion of Web products designed to make remote access to information and services more convenient. Many private companies and government agencies have

their own web sites displaying static information and internal intranets containing information and services for employee access.

The Web is a universal interface for distributing information in a timely and efficient manner. Today, web browsers work on most operating systems and users need only learn minimal skills (g. pointing and clicking) to utilize resources posted on the majority of web sites.

SAS Institute has developed a full range of web solutions ranging from static information delivery (Web Publishing Tools) to web applications allowing users to generate dynamic information on demand (SAS/lntrNetTM Software) [22].

#### Web Publishina Tools

Of the SAS Web Publishing Tools available to date (See Table 2), the HTML (Hypertext Markup Language) Formatting Tools have assisted SAS users in delivering static data and reports in a timely manner.

There are three types of SAS HTML Formatting Tools:

- **HTML Output Formatter saves output from any SAS** procedure to an HTML file.
- HTML Data Set Formatter converts SAS data sets to HTML<br>3.xtables.
- HTML Tabulate Formatter Converts Proc TABULATE<br>
output into HTML 3.x tables.

No knowledge of HTML is required to use the SAS HTML Formatting Tools. This collection of web tools (available for Windows, MacOS, Unix, OpenVMS, and MVS systems) (r Unix, **OpenVMS**, and MVS systems) allows users to easily create SAS<br>output with valid HTML tags (not just output surrounded by the **<pre>**<br>tag). Each of the formatting **tools** is written as a SAS macro which defines a set of properties to format the text of the output. Either the default properties can be used or users can customize their own properties [23].

### SAS/IntrNet™ Software

SAS/lntrNetTM software is a set of dynamic applications that allows users to create and deploywebenabled applications providing remote access to data and computing power from any desktop, regardless of whether SAS software is locally installed.

SAS/IntrNet<sup>™</sup> consists of ten component which can be used alone, or combined to provide a solution that best meets the needs of your<br>organization. The SAS Web Tools Product Index [22] and **SAS/IntrNet™** Software: Delivering Web Solutions [24], provide a detailed overview of the suite of tools outlined in Table 2.

Two of the more popular SAS/intrNet™ components are the Application Dispatcher (a compute service) and htmSQL (a data service). Both products use the Common Gateway Interface (CGI) technology, which is a programming interface that resides on a web server and communicates with an external program when a request is submitted via a web browser (CGI URL).

# The Application Dispatcher

The Application Dispatcher is a powerful report distribution and analysis tool. It allows programmers to build a web application that accesses and deploys a SAS program, which can be available to any number of users, even though SAS software is not installed on the desktop.

#### The Application Dispatcher consists of:

- a HTML form, a hypertext link to the Application Broker, an inline image, or an object (e.g. a JavaTM applet, ActiveXTM control, or Plug-in), that sends an immediate request to the Application Broker.
- Application Broker a CGI program that resides on a Web server and interprets a form request and passes it to the Application Server.
- Application Server A SAS session that receives and processes information from the Application Broker. Results are sent back to the Broker, which in turn, sends the results back to the user's Web browser.
- . Dispatcher Applications SAS code (a program, source<br>entry, SCL entry, or compiled macro) which accepts the form information that is passed from the Application Broker.

To effectively use The Application Dispatcher, one should be skilled in HTML and SAS programming [24].

# htmSQL

HtmSQL is a popular data service component ofSAS/IntrNet™<br>software. It is also a CGI program which resides on a web server and can be used to access and modify SAS data from a web page.

To use htmSQL the programmer provides an input file which contains SQL (Structured Query Language) queries imbedded in the HTML. The htmSQL tool then formats the query results based on the programmers instructions. The main advantage to this solution is that each web query is dynamically processed so the displayed results always contain the most current data.

For htmSQL the critical element is the input file. This file creates the application interface, defines the SQL queries, and specifies how the results are displayed. The query section of the input file generally contains the following:

- sal section specifies the SQL query that is sent to the SAS server.
- eachrow section describes how to display the results of the query.
- norows section designates application behavior when a query does not return any rows.

To effectively use the htmSQL tool, users should be familiar with HTML and SQL.

Again, these are simply a selection of several of the SAS Web Tools components. For a detailed explanation of the available products, as well as demonstration programs, platform availability, and instructions for use, readers should refer to the online SAS Web Tools documentation  $[22]$ .

# **CONCLUSION**

Never before has there been so many resources and solutions for employees wishing to work remotely. Telecommunications innovations such as high speed digital links are becoming available to more and more residential areas so employees can access data at more efficient speeds. Employers are providing services which promote eas**y** access<br>to work, the network, software and data (e.g. NIH PARACHUTE and<br>SILK). Companies such as SAS Institute continue to develop web based<br>applications (e.g. providing platform independent, secure applications for accessing and publishing data.

With today's technological innovations, most work no longer needs to be location sensitive. Telecommuting has redefined the workplace we once knew. The NIH Office of Telecommunications Management has wisely noted that employee contributions should not be measured by where a noted that employee contributions should not be measured by where a person sits, but by the value that employee brings to their organization [251.

#### **ACKNOWLEDGEMENTS**

John E. Ingeholm, Jr., Ph.D./ Biomedical Engineer/NIMH/LBC

#### **REFERENCES**

1. Aden, J., *General Services Administration Interagency Telecommuting Program.*1998, http://www.gsa.gov/pbs/owi/telecomm.htm

2. Aden, J., *General Services Administration Interagency Telecommuting Program Executive Suppolt.* 1998, http://www.gsa.gov/pbs/owi/support.htm

3. Aden, J., *General Services Administration National Telecommuting Initiative.* 1998, http://www.gsa.gov/pbs/owi/support.htm#NATlONAL

*4. Flexible Workplace* Arrangements Program. 1998,<br>http://ohrm.cc.nih.gov/POS/CCLeave/FWAP.html

*5. AT&T Telework Guide.* 1998, http://www.att.com/ehs/telecom.html

*6. Pacific Bell Network Telecommuting Guide.* 1998,<br>http://www.pacbell.com/products/business/general/telecommuting /tcguide/

*7. U.S. Office of Personnel Management Telecommuting.* 1998, http://www.opm.gov/wrkfam/telecomm/teiecomm.htm

8. Chang, *S., Smari Valley Inc. On-Line Telecommuting Resources.* 1998, http://smart2.svi.org/PROJECTS/TCOMMUTE/webguidel

9. Theobald, K., *U.S. Fish and Wildlife Service: Telecommuting*<br>Issues. 1998, http://www.fws.gov/pullenl/disable/commute.html *Security*

10. Gordon, *G., Gil Gordon Associates: Telewok and Alternative Officing.* 1998. http://www.gilgordon.com/

11. *U.S. Office of Personnel Management: Tekommutin Sample* Agreement. 1998, http://www.opm.gov/wrkfam/telecomm/Tele-Sam.htm#Sample Agreement

12. Smart Valley Telecommuting Information Guide. 1998,<br>http://www.svi.org/PROJECTS/TCOMMUTE/TCGUIDE /telecmmtng\_guide.txt

13. *Bell Atlantic - Residental Services.* 1998, http://www.bellatl.com/residential/home.html

14. Garnett, *C., Same Job, New Space? Flexiplace NIH Telecommuters<br><i>Put More Miles Into Wok, Spend Fewer on the Road,* in *NIH Record.*<br>1998, http://www.nih.gov/news/NIH-Record/01\_13\_98/story01.htm

*15. PARACHUTE Home Page*. 1998,<br>http://parachute.dcrt.nih.gov*f*rarachute.html

16. Cohen, B., *PARACHUTE Opens at NIH*, in *INTERFACE 797.1995,*<br>http://cfb.dcrt.nih.gov/interface191/

*17. Smooth as SILK*, in *INTERFACE 798.1996,*<br>http://cfb.dcrt.nih.gov/interface198/toc.htm

18. *SILK Web Secure Internet-LinKed Web Technologies.* 1998, http://silk.nih.gov

*19. SILK Web Technologies- Articles and Documentation.* 1998,<br>http://silk.nih.gov/silk/silkinfo/doc.htm

*20. SAS Connect Software, Usage and Reference, Version 6, Second Edition.* 1994, Cary, NC: SAS Institute Inc.

21. Aster, *R., SAS Foundations Frominstallation to Operation.* 1994,<br>New York: **Windcrest/McGraw-Hill**.

22. *SAS Web Tools Product Index.* 1998, http://www.sas.com/md/web/sitemap.html SAS Institute, Inc.

*23. SAS institute Web Tools: HTML Formatting Too/s.* 1998, http://www.sas.com/rnd/web/format/index.html SAS Institute, Inc.

*24. SAS/lntrNet Software: Delivering Web Solutions.* 1998, Cary, NC: SAS Institute Inc.

25. White, *R., N/H Office of Telecommuting Management: Telecommuting ksues.* 1998, http://tcb.od.nih.gov/telecom.html

### **TRADEMARKS**

SAS, SAS/ACCESS, SAS/CONNECT,SAS/GRAPH,SAS/IntrNet™,<br>SAS/SHARE, SAS/STAT are re istered trademarks or trademarks of SAS Institute Inc. in the USA an8 other countries. @indicates USA registration.

Other brand and product names are registered trademarks of their respective companies.

### **NOTE**

1 This paper was previously presented at NESUG98, Pittsburgh, Pennsylvania. See Mallus, T.T. (1998). Telecommuting: The<br>Workplace of the 90's. Proceedings of the Eleventh Annual Northeast SAS Users Group Conference, 11, 541-550.

## **THE AUTHOR MAY BE CONTACTED AT:**

The National Institute of Mental Health Laboratory of Brain and Cognition Building 10, Room 4C104 10 CENTER DR MSC 1366 BETHESDA MD 20892-1366

Phone: (301) 435-4934 Fax: (301) 402-0921 E-mail: thalene-mallus@nih.gov

# **Table 1. NIH SILK Web Facilities**

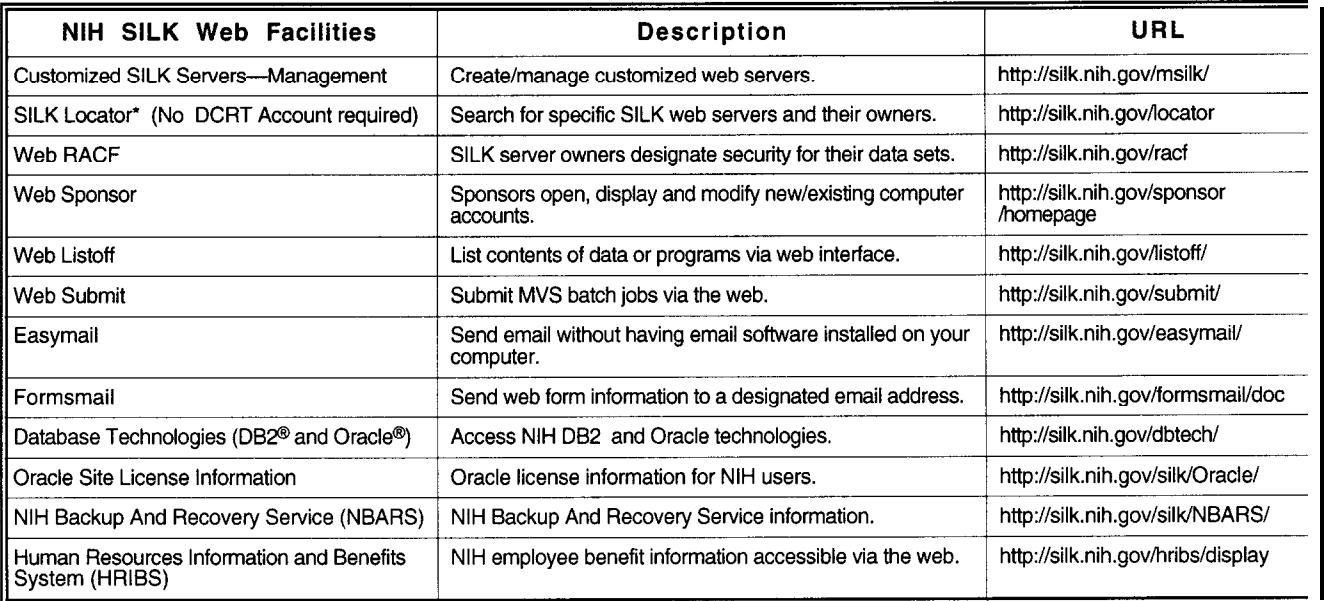

# **Table 2. SAS Web Tools**

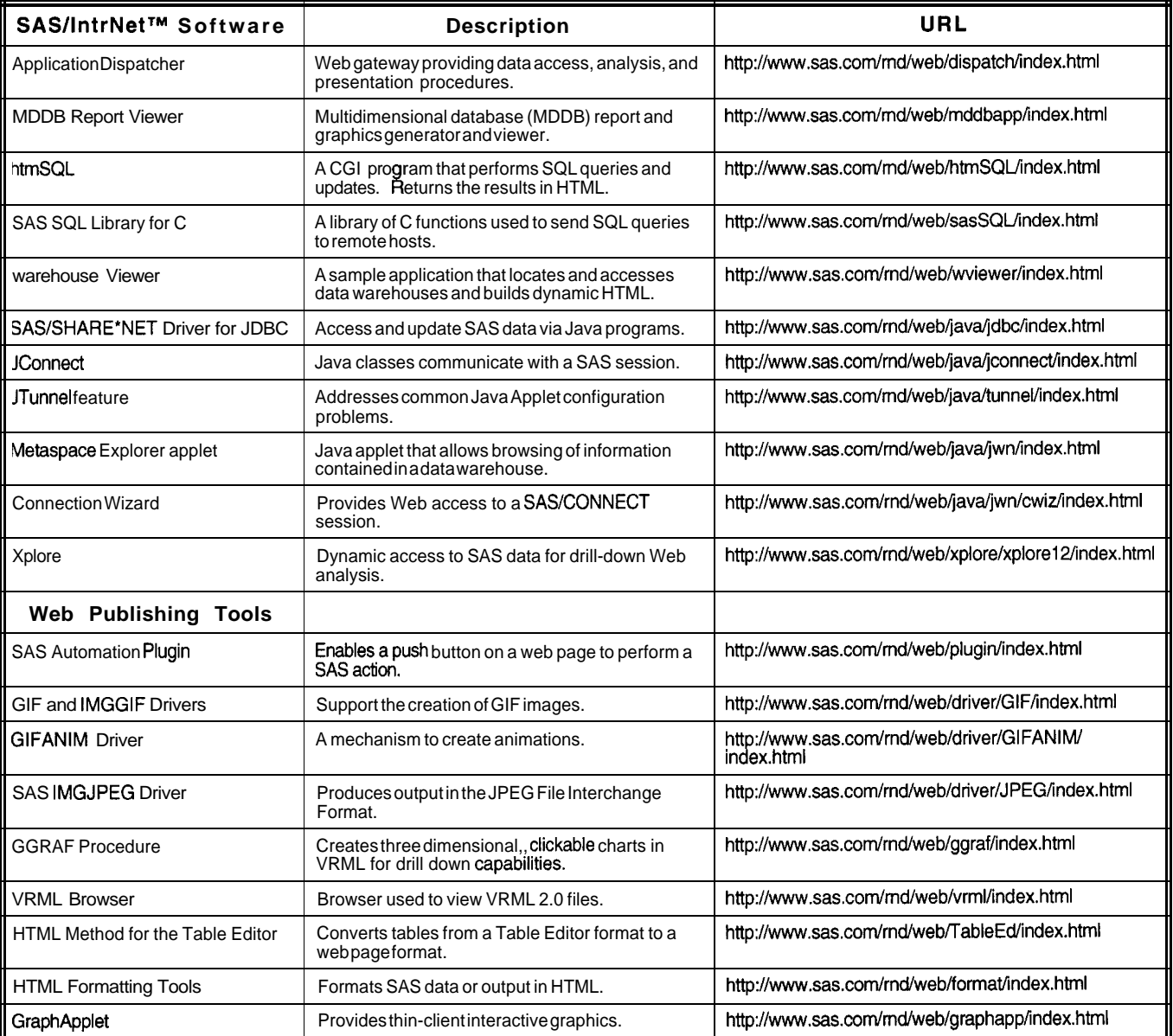